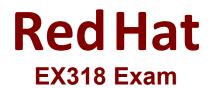

**Red Hat Certified Specialist in Virtualization** 

Questions & Answers Demo

# Version: 4.0

Question: 1

Task 1

Install RHVM

Answer: See the steps below for Solution.

Explanation: curl <u>http://materials.example.com/rhvm.repo</u> -o /etc/yum.repos.d/rhvm.repo yum install -y rhevm engine-setup systemctl status ovirt-engine firefox <u>https://rhvm.lab.example.com</u>

#### **Question: 2**

Task 2

Use nfs to create and export ISO, Data, and Export storage domains with utility

Answer: See the steps below for Solution.

Explanation:

vi /etc/exports /exports/data \*(rw) /exports/iso \*(rw) /exports/export \*(rw) exportfs -rv chown 36:36 /mnt/\*

### Question: 3

#### Task 3

Create a data center named "data0" with shared storage Create a cluster named" cluster0" with a CPU architecture of x86\_64 and a CPU type of xxx

> Answer: See the steps below for Solution.

Explanation:

#### System -> Data Centers -> New Name: data0

| man own contraction of the                                                                                                    |          |                 |                      |               |                         |                                 |              |                    | A service and a service service servic |
|----------------------------------------------------------------------------------------------------|----------|-----------------|----------------------|---------------|-------------------------|---------------------------------|--------------|--------------------|----------------------------------------------------------------------------------------------------|
| DamaChinter:                                                                                                    |          |                 |                      |               |                         | × •                             | 9            |                    |                                                                                                    |
|                                                                                                    | Taxa and | E Data Centore  | Cleaner Bank B       | mante Bilespe | Sinte Victori Barliston | Parts Temples                   | United State |                    | . Desta                                                                                                    |
| System                                                                                                    | E 14 24  | Antonio Antonio | B. Water Ma          |               |                         |                                 |              |                    | 2 * **                                                                                                    |
| Courter All Contepon W                                                                                                    |          | -               | Connast Rooman Sport | Status.       | Energyationally Version | Desiration                      |              |                    |                                                                                                    |
| Source     Source     Source     Source     Source     Source     Source     Source     Counter     Counter     Counter     Counter     Antire (Uner Secure) |          |                 |                      |               | Della Center - 2        | Hetal<br>Bhenel<br>43<br>Zhuman |              |                    |                                                                                                    |
|                                                                                                    | Incape   |                 | ta Unit Charters     | Persiana      |                         | _                               |              |                    | Rad Hal Datumentation Dente                                                                                                    |
|                                                                                                    |          | Dorison Batter  | Tanan Tan            | ( Mahad )     | First Space             | Freed Spans                     | Total Specie | Descriptor         |                                                                                                    |
|                                                                                                    |          | Concess Paster  | Data (Magner)        | Active        | 200 GB                  | 25.53B                          | 290 CB       | man data duman     |                                                                                                    |
|                                                                                                    | -        | auot            | Export               | Active        | 270 GB                  | 20.08                           | 290.08       | Page accest domain |                                                                                                    |
|                                                                                                    | 2        | 190             | 150                  | Active        | 210 08                  | 22.08                           | 250 tim      | main IDD domaili   |                                                                                                    |
| Bookmarks                                                                                                    | -        |                 |                      |               |                         |                                 |              |                    |                                                                                                    |
| Tega                                                                                                    |          |                 |                      |               |                         |                                 |              |                    |                                                                                                    |
| C 1271 B                                                                                                    | 1.1      |                 |                      |               |                         |                                 |              |                    |                                                                                                    |

| There are still uncor                 | figured entities:     |                |
|---------------------------------------|-----------------------|----------------|
| 🔧 Configure Clust                     | er                    |                |
| A Configure Host                      |                       |                |
| Configure Stora                       | ge                    |                |
| Attach Storage                        |                       |                |
| Optional actions:                     |                       |                |
| + Configure ISO L                     | ibrary                | _              |
| + Attach ISO Libra                    |                       | <u> </u>       |
|                                       |                       |                |
|                                       |                       |                |
|                                       |                       |                |
|                                       | Configure             | Läter          |
| lew Cluster 💿                         |                       |                |
| eneral                                | Data Center           | data0 ~        |
| Optimization                          |                       | ualau          |
| figration Policy<br>Scheduling Policy | Name                  | cluster0       |
| Console                               | -                     |                |
| encing Policy                         | Description           |                |
| AC Address Pool                       | Comment               |                |
|                                       | Management Network    | ovirtmgmt ~    |
|                                       | CPU Architecture      | x86-64 ~       |
|                                       | CPU Type              | Dual Core 🗸    |
|                                       | Compatibility Version | 4.1            |
|                                       | Switch type           | Linux Bridge ~ |
|                                       |                       |                |
|                                       | Enable Virt Service   |                |
|                                       |                       |                |
|                                       | Enable Virt Service   |                |

Task 4

Add RHVH hosts "servera.lab.example.com" and "serverc.lab.example.com" into cluster "cluster0"

Answer: See the steps below for Solution.

#### Explanation: Steps in Exhibits below

| -   | Configure Host        |
|-----|-----------------------|
| . 5 | Select Hosts          |
| . ( | Configure Storage     |
| . / | Attach Storage        |
| tic | onal actions:         |
| 1   | Add another Cluster   |
| . ( | Configure ISO Library |
|     | Attach ISO Library    |

#### Questions & Answers PDF

| ower Management                                                                     |                                                                                                    |                                  |
|-------------------------------------------------------------------------------------|----------------------------------------------------------------------------------------------------|----------------------------------|
|                                                                                     | Host Cluster                                                                                                 | cluster0 ~                       |
| SPM                                                                                 |                                                                                                    | Data Center: data0               |
| Console                                                                             | Use Foreman/Satellite                                                                                        |                                  |
| Network Provider                                                                    |                                                                                                    |                                  |
| Kernel                                                                              |                                                                                                    |                                  |
| Affinity Labels                                                                     | Name                                                                                                    | servera lab example com          |
|                                                                                     | Comment                                                                                                    |                                  |
|                                                                                     |                                                                                                    |                                  |
|                                                                                     | Address                                                                                                    |                                  |
|                                                                                     | SSH Port                                                                                                    | 22                               |
|                                                                                     |                                                                                                    |                                  |
|                                                                                     | Authentication                                                                                               |                                  |
|                                                                                     | Liser Name                                                                                                   | foot                             |
|                                                                                     | Bassward                                                                                                    |                                  |
|                                                                                     | Password                                                                                                    |                                  |
|                                                                                     | SSH Public Key                                                                                               |                                  |
|                                                                                     |                                                                                                    |                                  |
|                                                                                     | Advanced Parameters                                                                                          |                                  |
|                                                                                     |                                                                                                    |                                  |
|                                                                                     |                                                                                                    |                                  |
| New Host 😐                                                                          |                                                                                                    |                                  |
| General                                                                             |                                                                                                    |                                  |
|                                                                                     | Host Cluster                                                                                                 | aluster C                        |
|                                                                                     | Host Cluster                                                                                                 | cluster0 ~                       |
| SPM                                                                                 | Host Cluster                                                                                                 | cluster0 ~<br>Data Center: data0 |
| SPM<br>Console                                                                      | Host Cluster<br>Use Foreman/Satellite                                                                        | 2                                |
| SPM<br>Console<br>Network Provider                                                  |                                                                                                    | 2                                |
| SPM<br>Console<br>Network Provider<br>Kernel                                        |                                                                                                    | Data Center: data0               |
| SPM<br>Console<br>Network Provider<br>Kernel                                        | Use Foreman/Satellite                                                                                        | 2                                |
| SPM<br>Console<br>Network Provider<br>Kernel                                        | Use Foreman/Satellite                                                                                        | Data Center: data0               |
| SPM<br>Console<br>Network Provider<br>Kernel                                        | Use Foreman/Satellite                                                                                        | Data Center: data0               |
| SPM<br>Console<br>Network Provider<br>Kernel                                        | Use Foreman/Satellite Name Comment Address                                                                   | Data Center: data0               |
| SPM<br>Console<br>Network Provider<br>Kernel                                        | Use Foreman/Satellite Name Comment                                                                           | Data Center: data0               |
| SPM<br>Console<br>Network Provider<br>Kernel                                        | Use Foreman/Satellite Name Comment Address SSH Port                                                          | Data Center: data0               |
| SPM<br>Console<br>Network Provider<br>Kernel                                        | Use Foreman/Satellite Name Comment Address SSH Port Authentication                                           | Data Center: data0               |
| SPM<br>Console<br>Network Provider<br>Kernel                                        | Use Foreman/Satellite Name Comment Address SSH Port                                                          | Data Center: data0               |
| SPM<br>Console<br>Network Provider<br>Kernel                                        | Use Foreman/Satellite Name Comment Address SSH Port Authentication                                           | Data Center: data0               |
| SPM<br>Console<br>Network Provider<br>Kernel                                        | Use Foreman/Satellite Name Comment Address SSH Port User Name User Name Password                             | Data Center: data0               |
| SPM<br>Console<br>Network Provider<br>Kernel                                        | Use Foreman/Satellite Name Comment Address SSH Port Authentication User Name                                 | Data Center: data0               |
| SPM<br>Console<br>Network Provider<br>Kernel                                        | Use Foreman/Satellite Name Commant Commant Address SSH Port Authentication User Name Password SSH Public Key | Data Center: data0               |
| Power Management<br>SPM<br>Console<br>Network Provider<br>Kernel<br>Affinity Labels | Use Foreman/Satellite Name Comment Address SSH Port User Name User Name Password                             | Data Center: data0               |
| SPM<br>Console<br>Network Provider<br>Kernel                                        | Use Foreman/Satellite Name Commant Commant Address SSH Port Authentication User Name Password SSH Public Key | Data Center: data0               |
| SPM<br>Console<br>Network Provider<br>Kernel                                        | Use Foreman/Satellite Name Commant Commant Address SSH Port Authentication User Name Password SSH Public Key | Data Center: data0               |
| SPM<br>Console<br>Network Provider<br>Kernel                                        | Use Foreman/Satellite Name Commant Commant Address SSH Port Authentication User Name Password SSH Public Key | Data Center: data0               |

## Question: 5

Task 5

| Mount<br>Note: The nfs-s | lount three storage<br>ote: The nfs-server service may not be started |  | domains | (from | Task                                        | 2) |
|--------------------------|-----------------------------------------------------------------------|--|---------|-------|---------------------------------------------|----|
|                          |                                                                       |  |         |       | Answer: See t<br>steps below f<br>Solution. |    |

Explanation: Steps in Exhibits below

System -> Storage -> New Domain

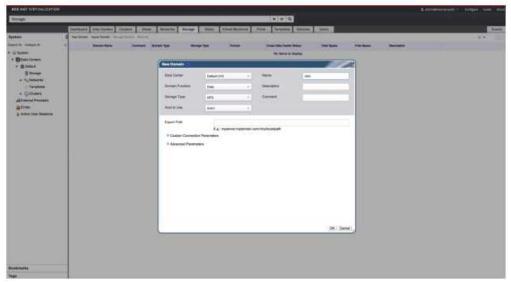